# PROJEKTGRUPPE: SIMULATOR DOKUMENTATION

Jorg Lilienbecker Michael Frericks

23. Juni 1995

### Inhaltsverzeichnis

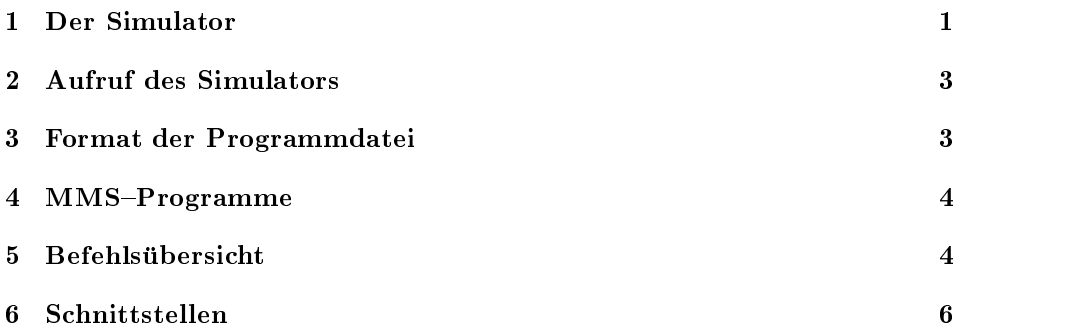

#### Der Simulator  $\mathbf{1}$

Dieses Programm simuliert einen Von-Neumann-Rechner mit einem Befehlssatz, der in der Vorlesung COMPILERBAU I/II im WS93/94 bzw. SS94 (Prof. W.M. Lippe) festgelegt wurde. Eine genaue Übersicht über die Befehle geben wir unter 5.

Es wird eine CPU mit folgenden Komponenten simuliert:

Akkumulator

Der Akkumulator kann sowohl Real- wie auch Integerwerte enthalten. Der Akkumulator ist das Register mit dem fast alle Datenmanipulationen ausgeführt werden. Das Ergebnis solcher Manipulationen steht dann wieder im Akkumulator.

Z.B. ADA 3 : Zum Inhalt des Akkus wird der Inhalt der Datenspeicherzelle

Indexregister

Diese werden fur die indizierte Adressierung ben otigt.

Z.B. ADA 3 1 (bzw. ADA 3, 1): Zum Inhalt des Akkus wird der Inhalt der Datenspeicherzelle mit der Nummer (3 + Inhalt vom Indexregister 1) addiert. Die Indexregister können daher nur Integer- Zahlen enthalten.

Befehlszahlregister

Dieses Register enthalt die Programmspeicheradresse des gerade bearbeiteten Befehls. Es wird bei Sprungbefehlen direkt beschrieben, bei anderen Befehlen wird es nach deren Ausführung um 1 erhöht.

Befehlsregister

Dieses Register enthalt den aktuellen Befehl

Weitere Bestandteile des Simulators sind der Programmspeicher und der Datenspeicher. Der Programmspeicher beginnt mit Adresse 0. Das eingelesene Programm

### 1 DER SIMULATOR 2

wird ab Zelle 0 aufsteigend ohne Lücken im Programmspeicher abgelegt (siehe 3). Die Zellen des Datenspeichers sind ahnlich wie der Akkumulator aufgebaut. Sie können ebenfalls Real- bzw. Integer-Zahlen enthalten. Zusätzlich gibt es noch ein sogenanntes Substitutionsbit, welches bei der indirekten Adressierung eine Rolle spielt.

Die Größe des Daten/Programmspeichers und die Anzahl der Indexregister kann durch Eingabe von "sim -h" ermittelt werden.

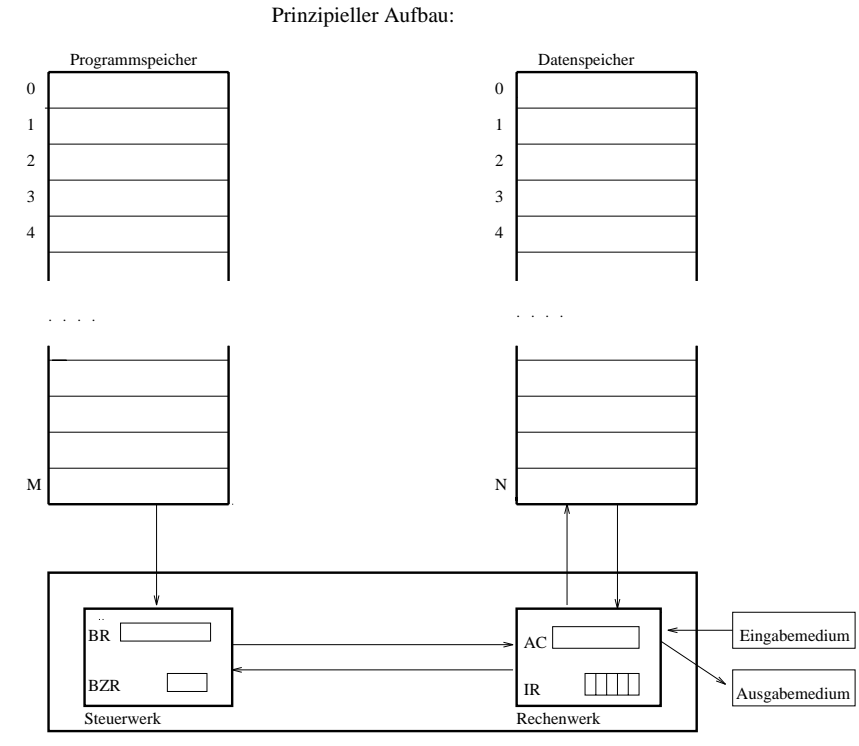

Zentraleinheit (CPU )

#### **Aufruf des Simulators**  $\overline{2}$

Der Simulator wird unter Unix wie folgt aufgerufen:

 $\sin$  [-b] [-d] [-h] [-m] [-bdhm] file

Dabei ist sim der Name des Simulator-Programms. Die Angaben in eckigen Klammer sind optional und haben folgende Bedeutung:

OPTIONEN:

- -b : Breakpoint setzen. Hier können mehrere Programmspeicheradressen angegeben werden, an denen die Programmausfuhrung angehalten wird und der Inhalt der Register bzw. eines anzugebenen Datenspeicherbereichs ausgegeben wird.
- -d : Ausgabe der Registerinhalte nach jedem Programmschritt.
- -h : Ausgabe eines Hilfetextes.
- $-m : M u \beta$  gesetzt werden, wenn Programme, die der MMS-Compiler übersetzt hat, simuliert werden. Sollte nicht gesetzt werden, wenn es sich um kein compiliertes Programm handelt.

#### 3 3 Format der Programmdatei

Das Von-Neumann-Programm sollte ohne Leerzeilen und ohne Zeilennummern in der Datei stehen. Die einzelnen Zeilen dieser Datei sollten das folgende Format haben:

- 1. Das Format einer Zeile in der Programmdatei:
	- i.) Operator
	- ii.) Leerzeichen
	- iii.) Operand
	- iv.) Leerzeichen oder Komma
	- v.) Indexregister, optional
	- vi.) \,I" oder \,i" : direkt hinter dem letzten Operanden; nur bei den STA-Befehlen. Dann wird beim Speichern das Substitutionsbit gesetzt.
- 2. Kommentare in der Programmdatei werden durch # oder ; eingeleitet. Sie gelten bis ans Ende der jeweiligen Zeile.
- 3. Groß/Klein-Schreibung des Operators spielt keine Rolle.

Das Programm wird im Programmspeicher ab Zelle 0 abgelegt! Dies muß der Programmierer bei Sprungbefehlen beachten!!

#### $\overline{\mathbf{4}}$  $MMS-Programme$

Der Simulator enthält ein Laufzeitsystem für die Münsteraner-Mini-Sprache (M-MS). Es ist ein Compiler verfugbar, der diese Sprache in Von{Neumann{Code übersetzt. Das Laufzeitsystem wird aber nicht in diesen Von-Neumann-Code eingebaut, sondern ist im Simulator implementiert.

Informationen über die MMS finden sich im Skript der Vorlesung Compilerbau II im SS94 von Prof. W.M. Lippe.

#### **Befehlsübersicht** 5

Wir geben nun eine Übersicht über die Befehle, die der Simulator verarbeiten kann. Zur Tabelle sei noch bemerkt:

- $\mathbf{I}_{\mathbf{N}_{ind}}$  is der Indian des Akkumulators, der Indexredential des Indexredentials des Indexredentials gisters mit der Nummer indx bzw. des Indexregisters mit der Nummer Inhalt des Indexregisters indx gemeint.
- Werden Boolsche Werte eingegeben oder verarbeitet, so steht 0 für FALSE und Integer-Zahlen  $\neq 0$  für TRUE.
- Die Sterne in der Spalte Operandentypen geben an, daß der beteiligte Operand diesen Typ annehmen darf. Steht dort kein Sternchen, so darf der Operand diesen Typ nicht annehmen.

Z.B ADA adr hat nur in der Spalte "Integer" ein <sup>\*\*</sup>'. Also muß der Inhalt der Datenspeicherzelle 10 und der Inhalt des Akkumulators eine Integer-Zahl sein.

- Ist ein <sup>\*\*</sup>' in der Spalte "indirekt" gesetzt, so kann durch Angabe von ",I" hinter dem Befehlswort indirekte Adressierung erreicht werden. Z.B STA,I 10 bewirkt, falls das Substitutionsbit nicht gesetzt ist, da der Inhalt von Datenspeicherzelle 10 als Adresse interpretiert wird, in die der Inhalt des Akkumulators abgespeichert wird. Ist nun aber in der Zelle 10 das Substitutionsbit gesetzt, so übernimmt der Inhalt der Zelle 10 die Rolle der Zahl 10, d.h. in diesem Fall ist LDA,I 10 als LDA,I Inhalt(10) zu lesen. Dies wird solange wiederholt, bis das Substitutionsbit nicht mehr gesetzt ist. Die indirekte Adressierung mit Berücksichtigung eines Substitutionsbits wird
- Ein Sternchen in der Spalte "indiziert" erlaubt Indexregistermodifikationen durch Angabe eines Indexregisters hinter dem Operanden durch ein Leerzeichen oder ein Komma getrennt.

mehrfach indirekte Adressierung genannt.

Z.B. STA 10 3 bewirkt, daß der Inhalt des Akkumulators in die Zelle mit der Nummer 10+Inhalt(Indexregister 3) abgespeichert wird.

## 5 BEFEHLSÜBERSICHT

 $\bullet~$ Ist sowohl indizierte als auch indirekte Adressierung zugelassen, dann wird bei der Kombination von beiden zuerst das Indexregister berücksichtigt und dann die indirekte Adressierung.

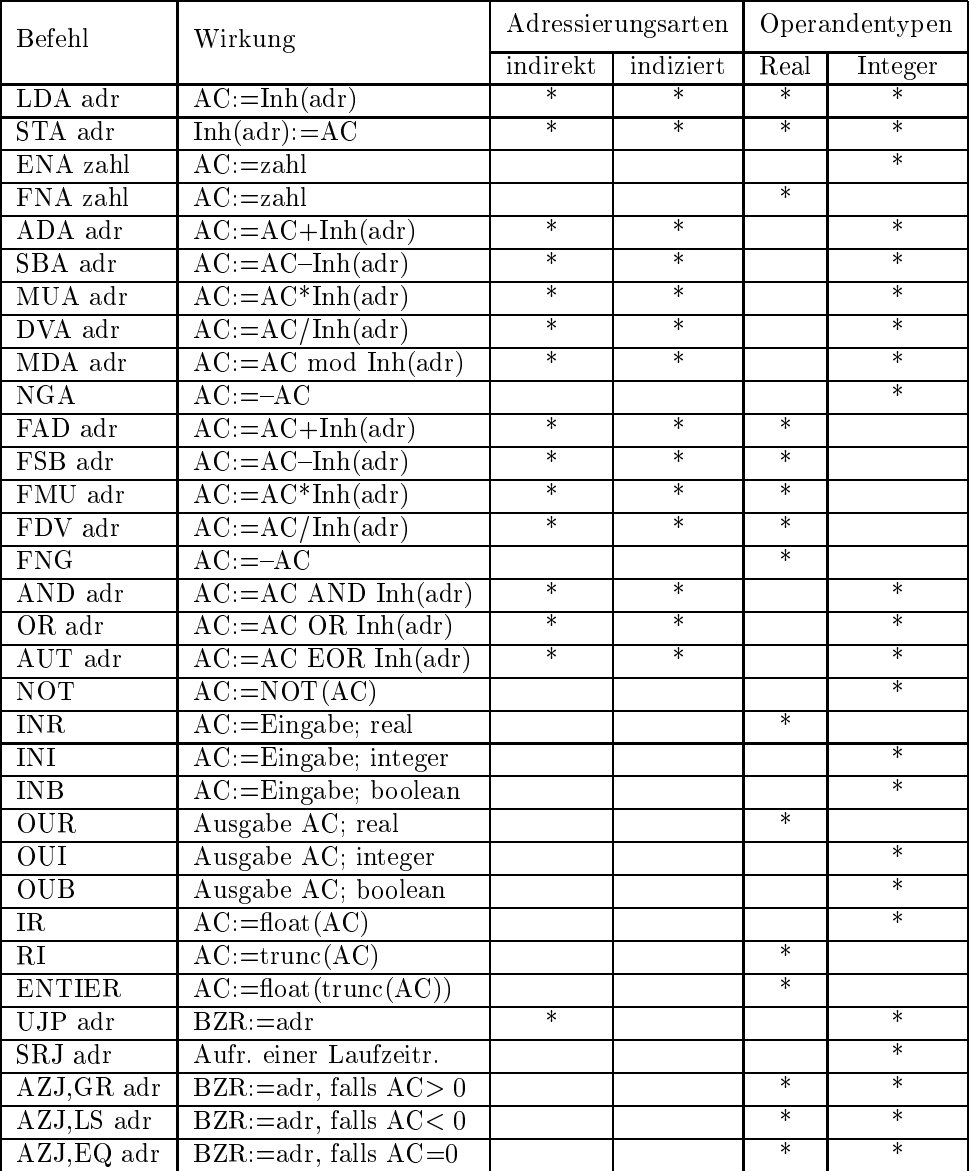

### $6 \quad SGHNITISTELLEN$

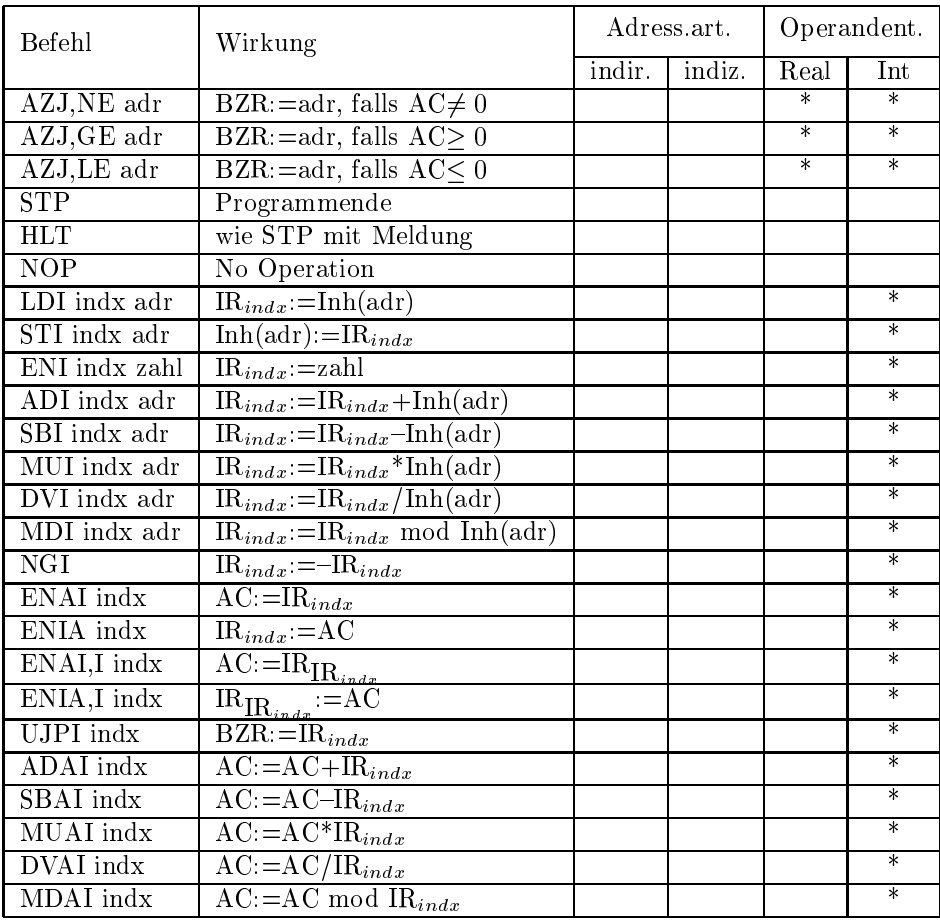

### Schnittstellen  $\bf{6}$

Die Schnittstelle zum Compiler ist die Programmdatei, die der Compiler erzeugt. Das Format dieser Datei ist unter 3 beschrieben.

Die Schnittstelle zum Laufzeitszstem ist die Funktion 'Laufzeitszstem':

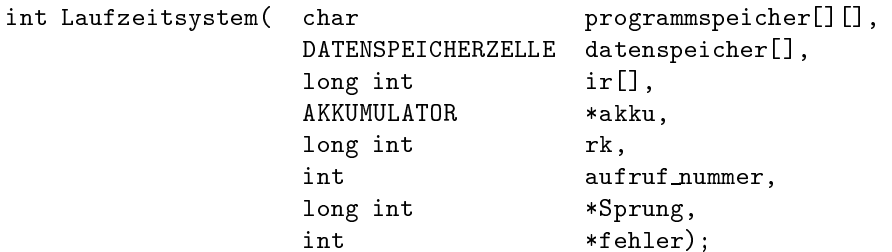

Diese Funktion wird zur Initialisierung des Laufzeitsystems und bei SRJ- bzw. UJP-Befehlen, die negative Adressen als Operand haben, aufgerufen. Dabei wird bei der Initialisierung -1 und bei den SRJ- bzw. UJP-Befehlen die negative Adresse als aufruf nummer ubergeben. Die genaue Bedeutung der Aufrufparameter der Funktion 'Laufzeitsystem' ist in der Dokumentation zum Laufzeitsystem nachzulesen. Die Datentypen, die diese Funktion benutzt, finden sich in der Header-Datei `sim.h'.

```
typedef enum
f
    INTEGER, REAL, DOUBLEINT
g ZELLENTYP;
typedef struct
f
    int integer1;
    int integer2;
g DOUBLEINTTYP;
typedef union
f
double real;
int integer;
DOUBLEINTTYP doubleint;
}ZELLE;
typedef struct
f
int substitutionsbit; /* 1 = gesetzt; 0 = nicht gesetzt */
ZELLENTYP typ; /* REAL oder INTEGER */
ZELLE inhalt;
} DATENSPEICHERZELLE;
typedef struct
f
ZELLENTYP typ; /* REAL oder INTEGER */
ZELLE inhalt;
} AKKUMULATOR;
```